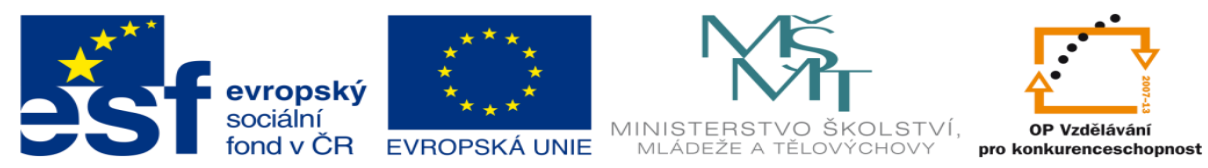

INVESTICE DO ROZVOJE VZDĚLÁVÁNÍ

# **DUM 16 téma: Dávkové soubory**

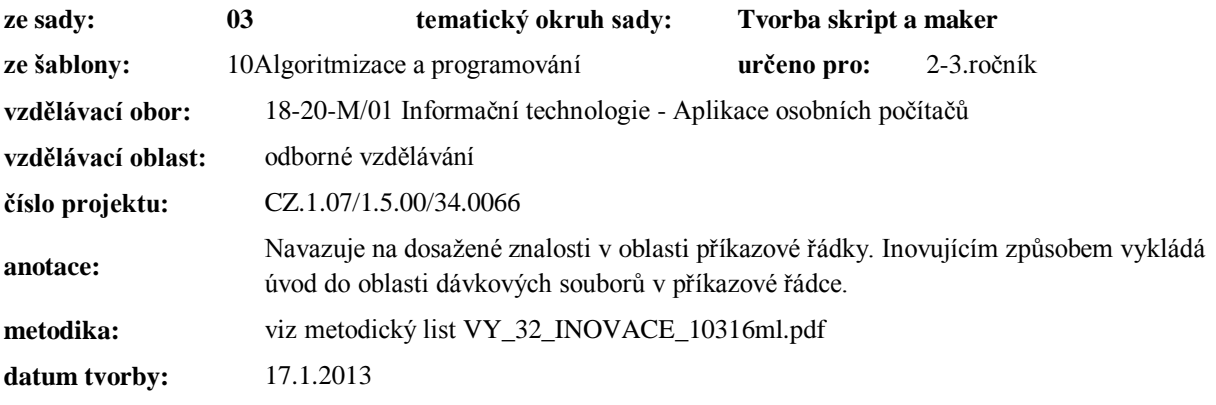

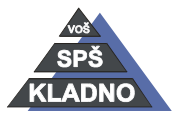

Autorem materiálu a všech jeho částí, není-li uvedeno jinak, je Ing. Daniel Velek.

# **Zdroje:**

Archiv autora

Autorem materiálu a všech jeho částí, není-li uvedeno jinak, je Ing. Daniel Velek. Materiál je publikován pod licencí Creative Commons

# **Dávkové soubory**

- obsahují příkazy operačního systému
- spuštěním dávkového souboru se příkazy vykonají
- mají příponou bat (cmd)
- jako editor lze využít jakýkoliv ASCII editor (poznámkový blok, pspad….)

# *Příkazy dávkových souborů*

- lze použít veškerá příkazy operačního systému (dir, copy, listec, sort….)

#### **REM**

- komentář v dávkovém souboru
- interpret příkazového řádku, nebude číst řádek začínající tímto příkazem

# **ECHO**

- přepínač výpisů zadání příkazové řádky
- pomocí něho lze potlačit vypisování prováděných příkazů, ale výsledek prováděných příkazů se však vypíše
- lze ho zapsat s následujícími parametry:
	- o OFF zakáže vypisování příkazů dávkového souboru
	- o ON povolí vypisování příkazů dávkového souboru
	- o jakýkoliv text zadaný za příkaz bude vypsán
	- o .(tečka) dojde k vynechání řádku
	- o samostatný příkaz vypíše nastavený stav ON či OFF

#### **@**

- zakáže vypisování zadaných příkazů
- příkaz za tímto znakem se nebude vypisovat
- nejčastěji se kombinuje příkazem echo off na začátku dávkového souboru, aby se nevypsal ani příkaz ECHO OFF

# **PAUSE**

- dávkový soubor čeká na stisk klávesy
- pomocí přesměrování na nulový výstup lze potlačit vypisování inf. hlášení: "pokračujte stisknutím libovolné klávesy"
	- $O$  PAUSE > NUL

# **GOTO**

- skok na návěští
- návěští v dávkovém souboru začíná dvojtečkou na začátku řádku, pak následuje nějaký identifikátor (jméno)
- za návěštím nelze na řádku přímo uvádět příkazy
- cokoliv uvedeno v řádku za návěštím bude ignorováno.
- Používá se při větvení dávkového souboru, tzn. při rozhodování (podmínka)
- např.
	- GOTO napoveda

DIR \*.\* - nevykoná se

Autorem materiálu a všech jeho částí, není-li uvedeno jinak, je Ing. Daniel Velek

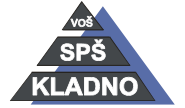

Material je publikován pod licencí Creative Commons  $\bigcirc \mathbb{O} \bigcirc \mathbb{S} \ominus$ 

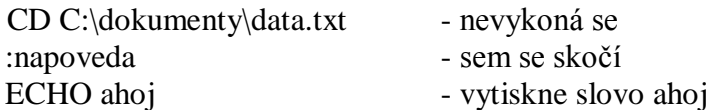

# **PROMĚNNÉ**

- proměnná je pojmenované místo v paměti, které může uchovávat určitou informaci (číslo, řetězec)
- pojmenování proměnné nazýváme správně identifikátor
- s proměnnou pak můžeme dále pracovat
- deklarujeme ji (vytvoříme) příkazem SET
	- o nejdříve napíšeme SET
	- o následuje identifikátor (název) proměnné
	- o za identifikátorem můžeme použít rovnítko a tím přiřadit do proměnné hodnotu
- např.:
	- SET a1

SET prom=123

- při použití DOSovské proměnné v jakémkoliv příkazu, kromě SET příkazu, musípřed a za být znak
- hodnota může být číslo, výraz, znak, řetězec či rovněž proměnná
- existují proměnné, které si nastavuje sám příkazový řádek sám (respektive Windows) o seznam těchto proměnných získáme příkazem SET bez parametrů.
- např: @ECHO OFF

SET pozdrav=Ahoj ECHO %pozdrav%

- některé definované proměnné:

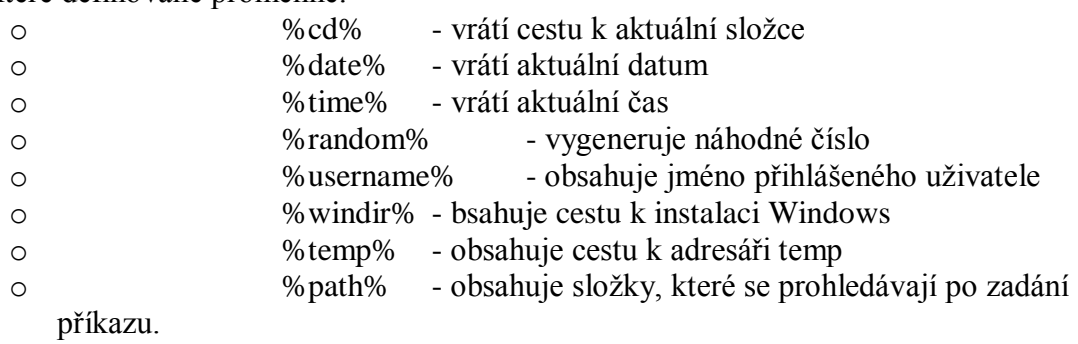

#### **PATH**

- definuje cesty, ve kterých bude příkazová řádka hledat spustitelné soubory
- např. příkaz format je uložen v adresáři C:\Windows\System32\, ale i když se nalézáte v kořenovém adresáři disku, přesto se format spustí
- při napsání příkazu resp. názvu programu se budou prohledávat všechny uvedené cesty v "PATH"
- např.:

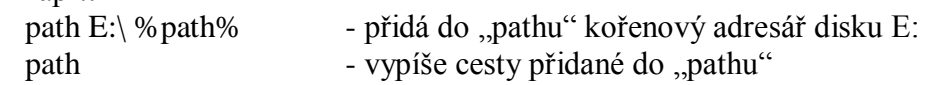

#### **Ruční zadání hodnoty do proměnné**

- hodnoty proměnných lze zadávat i z klávesnice v průběhu vykonávání dávky
- používá se příkaz SET parametrem /P

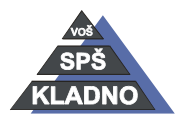

Autorem materiálu a všech jeho částí, není-li uvedeno jinak, je Ing. Daniel Velek

Material je publikován pod licencí Creative Commons  $\bigcirc \mathbb{O} \bigcirc \mathbb{S} \ominus$ 

- uvedeme identifikátor proměnné, do které se má zadaná hodnota uložit
- po identifikátoru následuje rovná se a za ním výzva, které se má uživateli zobrazit
- např.: SET /P x=Zadej cislo:

# **Číselné operace s proměnnými**

- pomocí dávek můžete provádět velké množství číselných operací
- výběr z operátorů, které jsou v dávkových souborech k dispozici:
	- $\circ$  + plus
	- $\circ$  mínus
	- o /děleno
	- o \* násob
	- o % modulo zbytek po dělení
	- o () závorky
	- o ^ XOR
	- $\circ$  | OR
	- $\alpha$  & AND

# **Význam logických operátorů:**

- máme-li proměnné A a B
- v proměnných jsou uložené honory 0 nebo 1
- nad logickým výrazem je pak výsledek po provedení dané operace

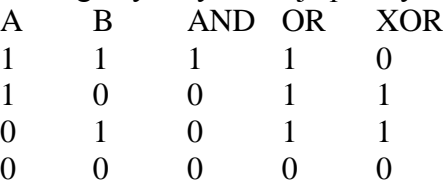

- při početních operacích nebo vyjádření číselné hodnoty použijeme příkazuSETs parametrem /A
- např.:
	- SET  $a=2$  $SET b=10$  $SET / A$   $c=a+b$ ECHO %c%

#### **Textové operace s proměnnými**

- mámeřetězec (slovo): MONOPOST
- tento řetězec je uložen v proměnné %slovo%
- příkaz:

 $%$ slovo:~2%

```
o přeskočí se první dva znaky tzn. NOPOST
```

```
%slovo:~-4%
```
o použije se poslední čtyři znakytzn. POST

- %slovo:~0,-2%
- o nepoužijí se poslední dva znaky tzn. MONOPO %slovo:O=e%
	- o písmena O budou nahrazena e tzn.MeNePeST
- %slovo:O=% všechny písmena O budou vypuštěna tzn. MNPST

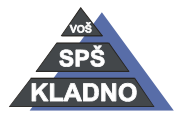

Autorem materiálu a všech jeho částí, není-li uvedeno jinak, je Ing. Daniel Velek

Material je publikován pod licencí Creative Commons  $\textcircled{\small{1}}\ \textcircled{\small{2}}\ \textcircled{\small{3}}$